#### **МИНОБРНАУКИ РОССИИ** ФЕДЕРАЛЬНОЕ ГОСУДАРСТВЕННОЕ БЮДЖЕТНОЕ ОБРАЗОВАТЕЛЬНОЕ УЧРЕЖЛЕНИЕ ВЫСШЕГО ОБРАЗОВАНИЯ «БЕЛГОРОДСКИЙ ГОСУДАРСТВЕННЫЙ ТЕХНОЛОГИЧЕСКИЙ УНИВЕРСИТЕТ им. В.Г. ШУХОВА» **(БГТУ им. В.Г. Шухова)**

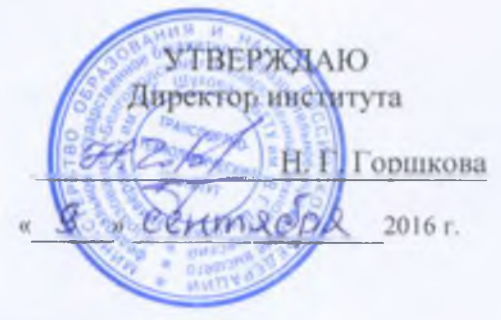

#### **РАБОЧАЯ ПРОГРА**

**дисциплины**

**Проектирование наземных транспортно-технологических средств**

специальность:

### **23.05.01 - Наземные транспортно-технологические средства**

специализация:

**«Подъемно-транспортн е, строительные, доро е средства и оборудование»**

Квалификация

#### инженер

Форма обучения

**очная**

**Институт: Транспортно-технологический**

Кафедра: Подъемно-транспортные и дорожные машины

Белгород  $-2016$ 

Рабочая программа составлена на основании требований:

■ Федерального государственного образовательного стандарта высшего образования по специальности 23.05.01 Наземные транспортно-технологические средства (уровень специалитета), утвержденного приказом МИНОБРНАУКИ РОССИИ № 1022 от 11 августа 2016 г.

■ Плана учебного процесса БГТУ им. В.Г. Шухова, введенного в действие в 2016 году.

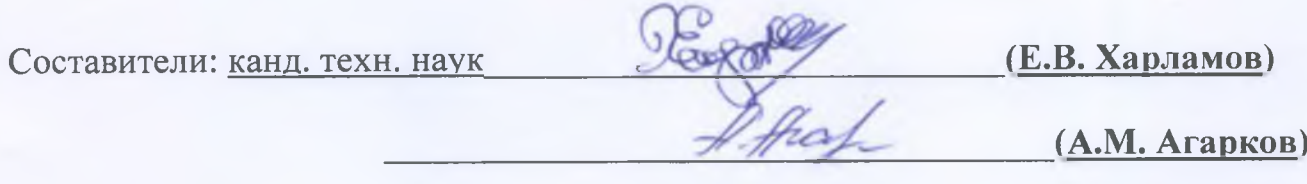

Рабочая программа обсуждена на заседании кафедры **Подъемно-транспортных и дорожных машин**

 $\frac{1}{8}$  × 2624 °C ma 2016 г., протокол № 1

Заведующий кафедрой д-р техн. наук, доцент *Алерии (А.А. Романович)* 

Рабочая программа одобрена методической комиссией ТТИ

« <u>9 » сентября 2016</u> г., протокол № <u>1</u>

Председатель **канд. техн. наук (T.H. Opexoba)** 

## **1. ПЛАНИРУЕМЫЕ РЕЗУЛЬТАТЫ ОБУЧЕНИЯ ПО ДИСЦИПЛИНЕ**

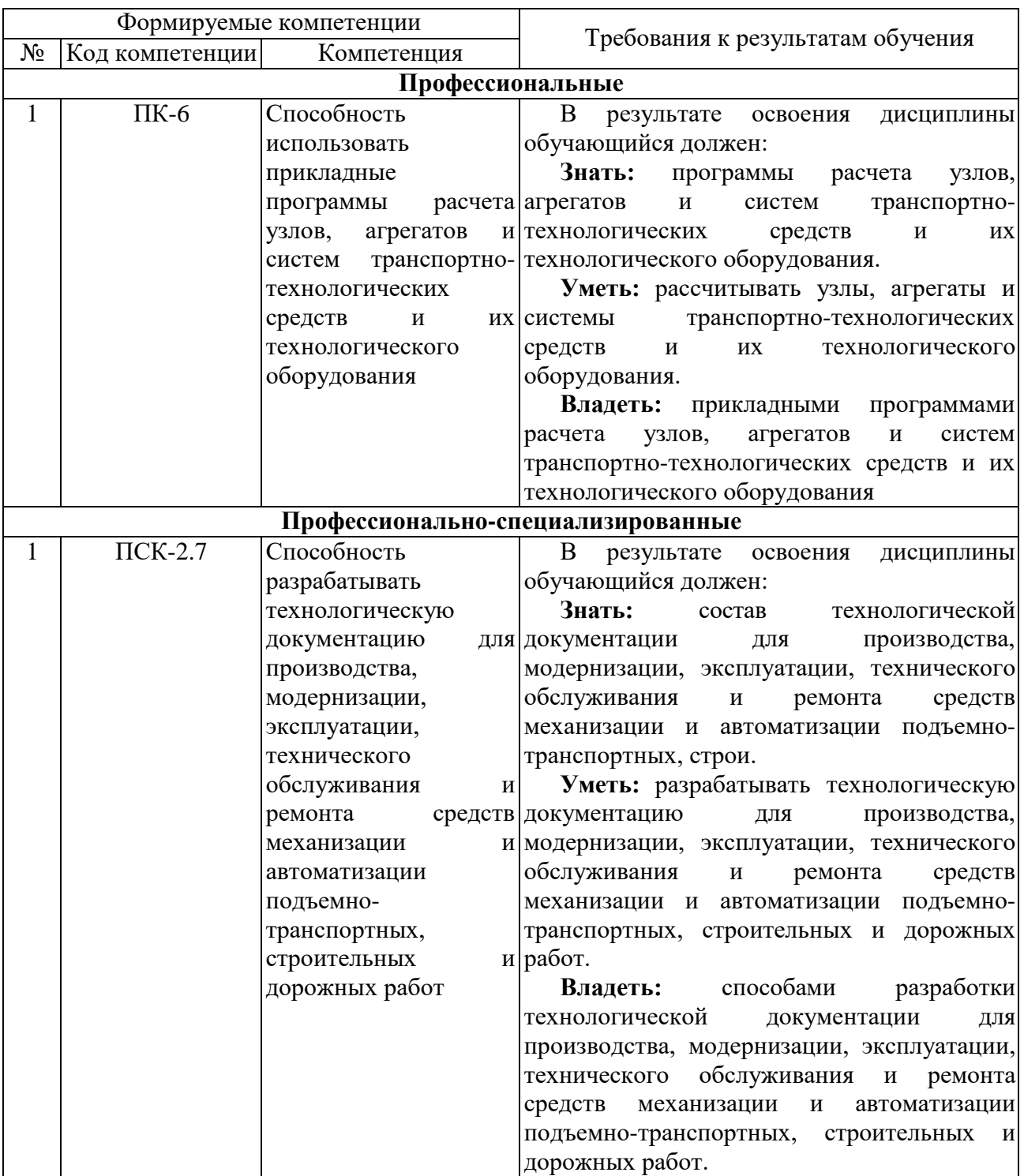

## **2. МЕСТО ДИСЦИПЛИНЫ В СТРУКТУРЕ ОБРАЗОВАТЕЛЬНОЙ ПРОГРАММЫ**

Содержание дисциплины основывается и является логическим продолжением следующих дисциплин:

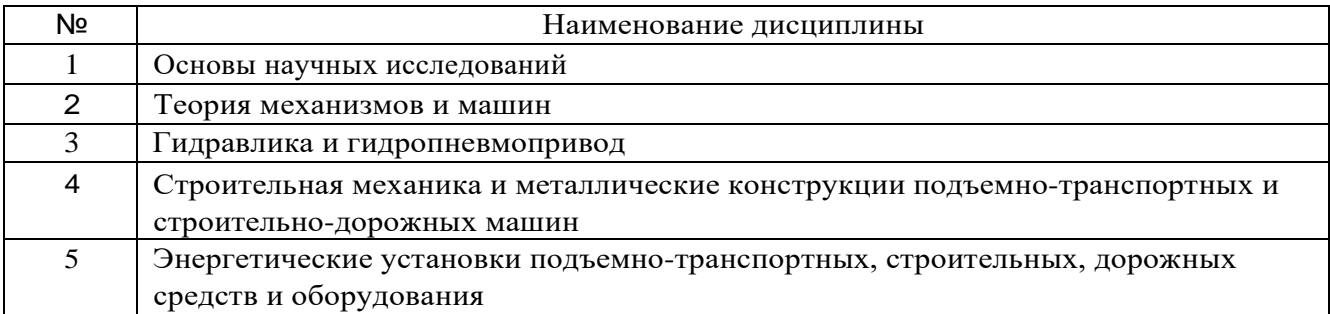

Содержание дисциплины служит основой для изучения следующих дисциплин:

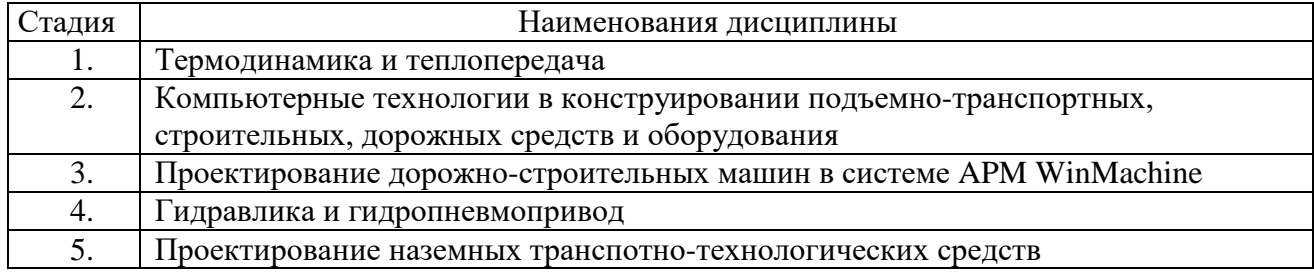

# **3. ОБЪЕМ ДИСЦИПЛИНЫ**

Общая трудоемкость дисциплины составляет 3 зач. единиц, 108 часов.

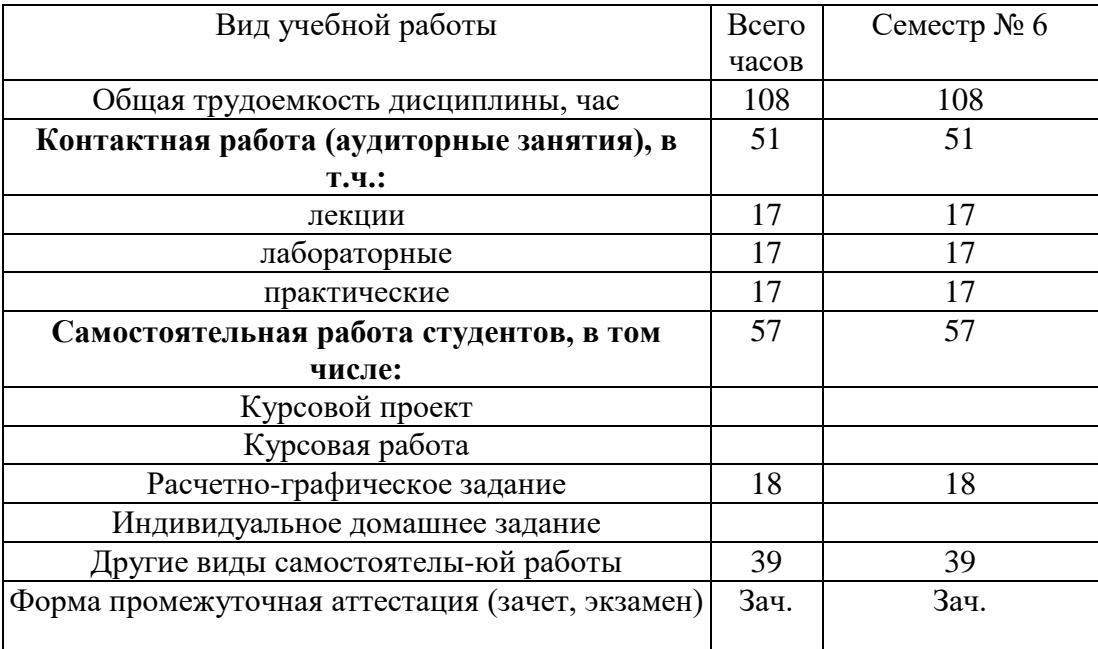

# **4. СОДЕРЖАНИЕ ДИСЦИПЛИНЫ 4.1. Наименование тем, их содержание и объем**

**Курс 3 Семестр 6**

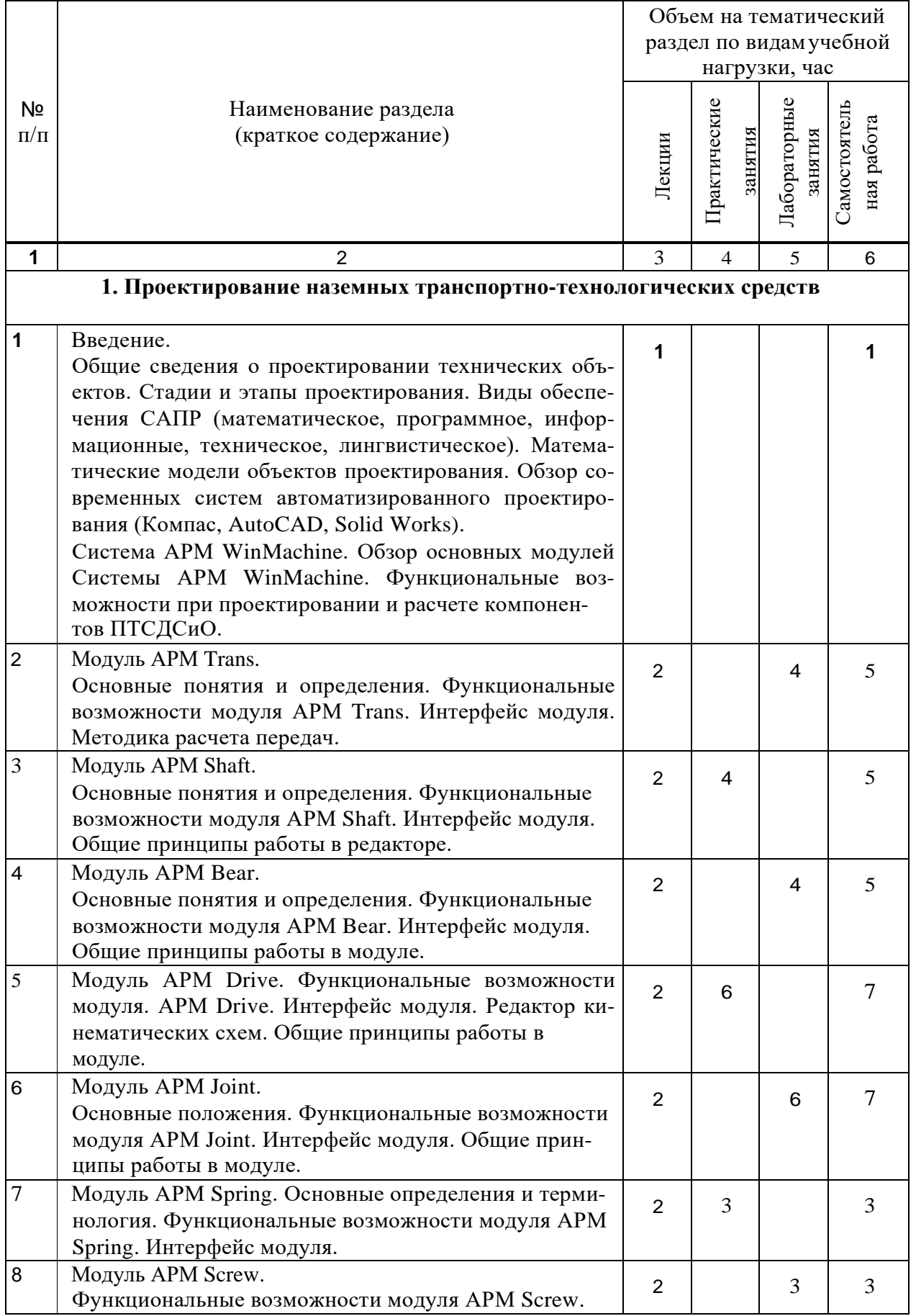

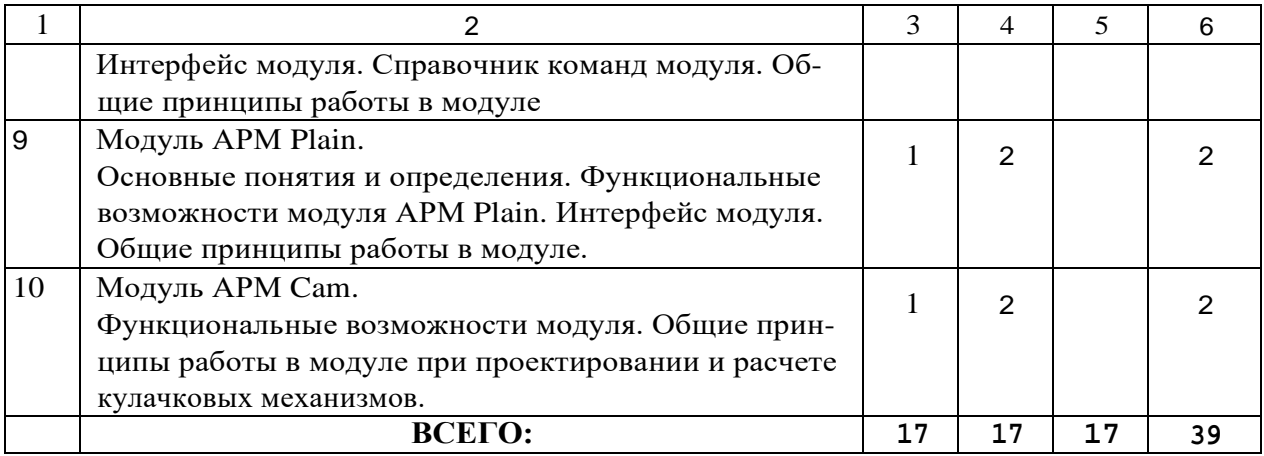

# **4.2. Содержание практических (семинарских) занятий**

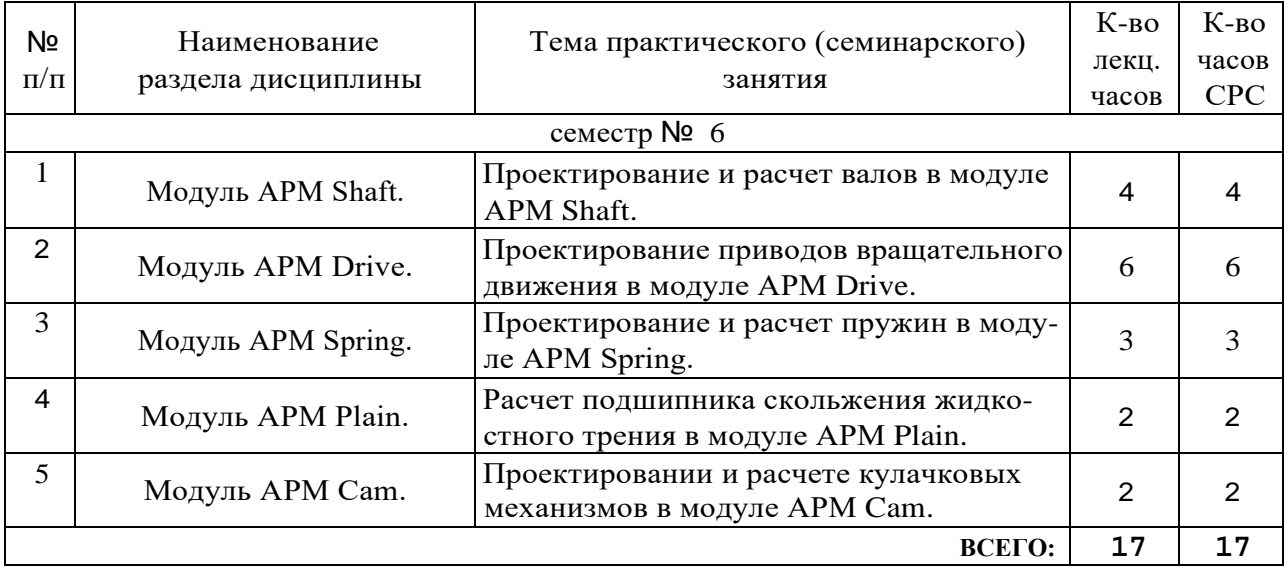

# **4.3. Содержание лабораторных занятий**

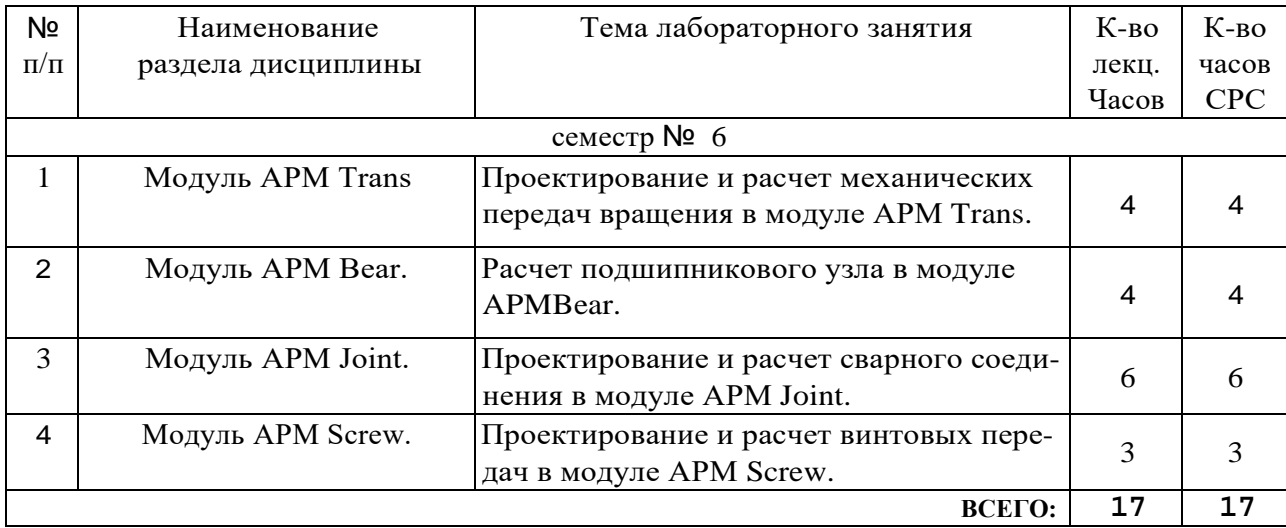

## **5. ФОНД ОЦЕНОЧНЫХ СРЕДСТВ ДЛЯ ПРОВЕДЕНИЯ ТЕКУЩЕГО КОНТРОЛЯ УСПЕВАЕМОСТИ, ПРОМЕЖУТОЧНОЙАТТЕСТАЦИИ ПО ИТОГАМ ОСВОЕНИЯ ДИСЦИПЛИНЫ**

## **5.1. Перечень контрольных вопросов (типовых заданий)**

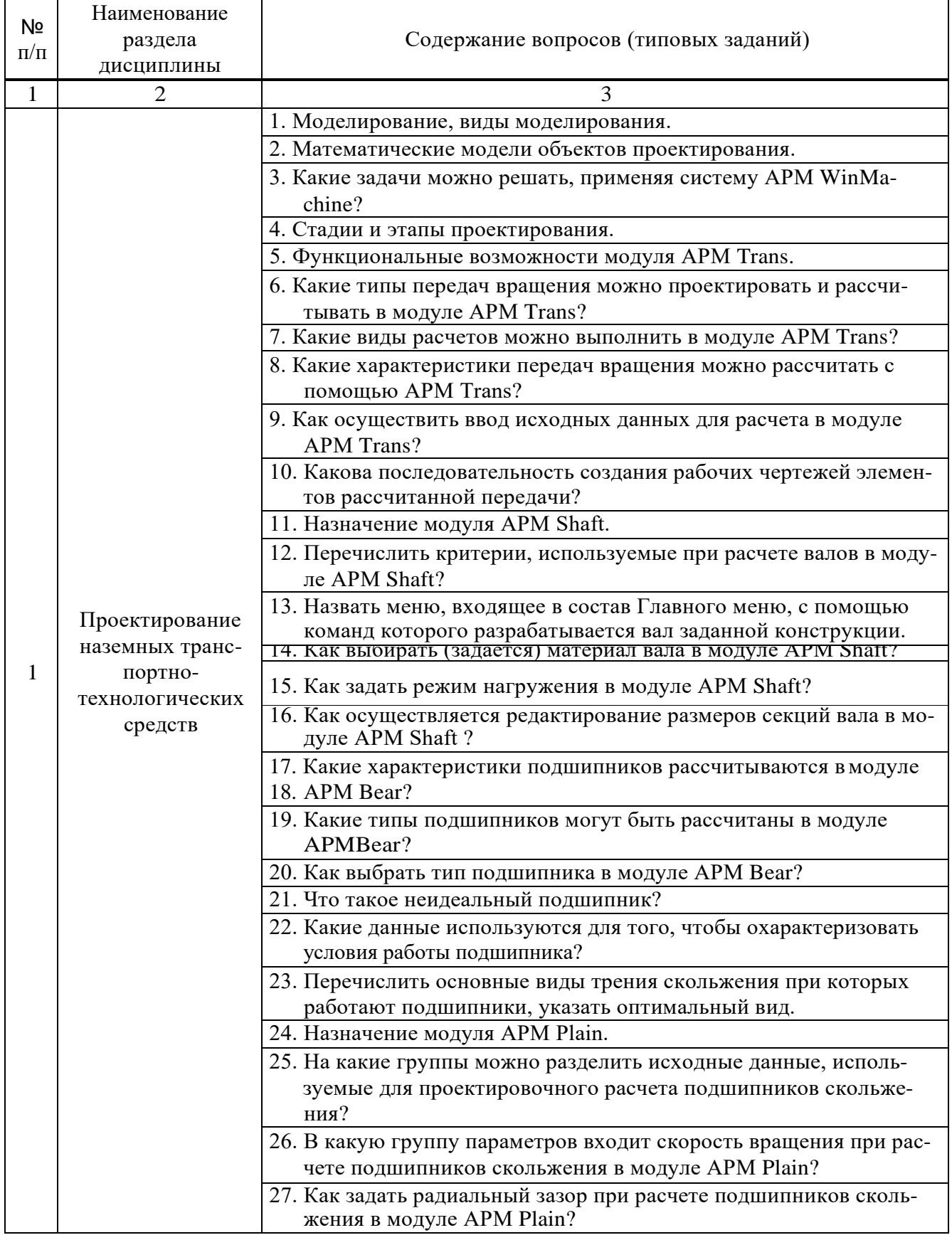

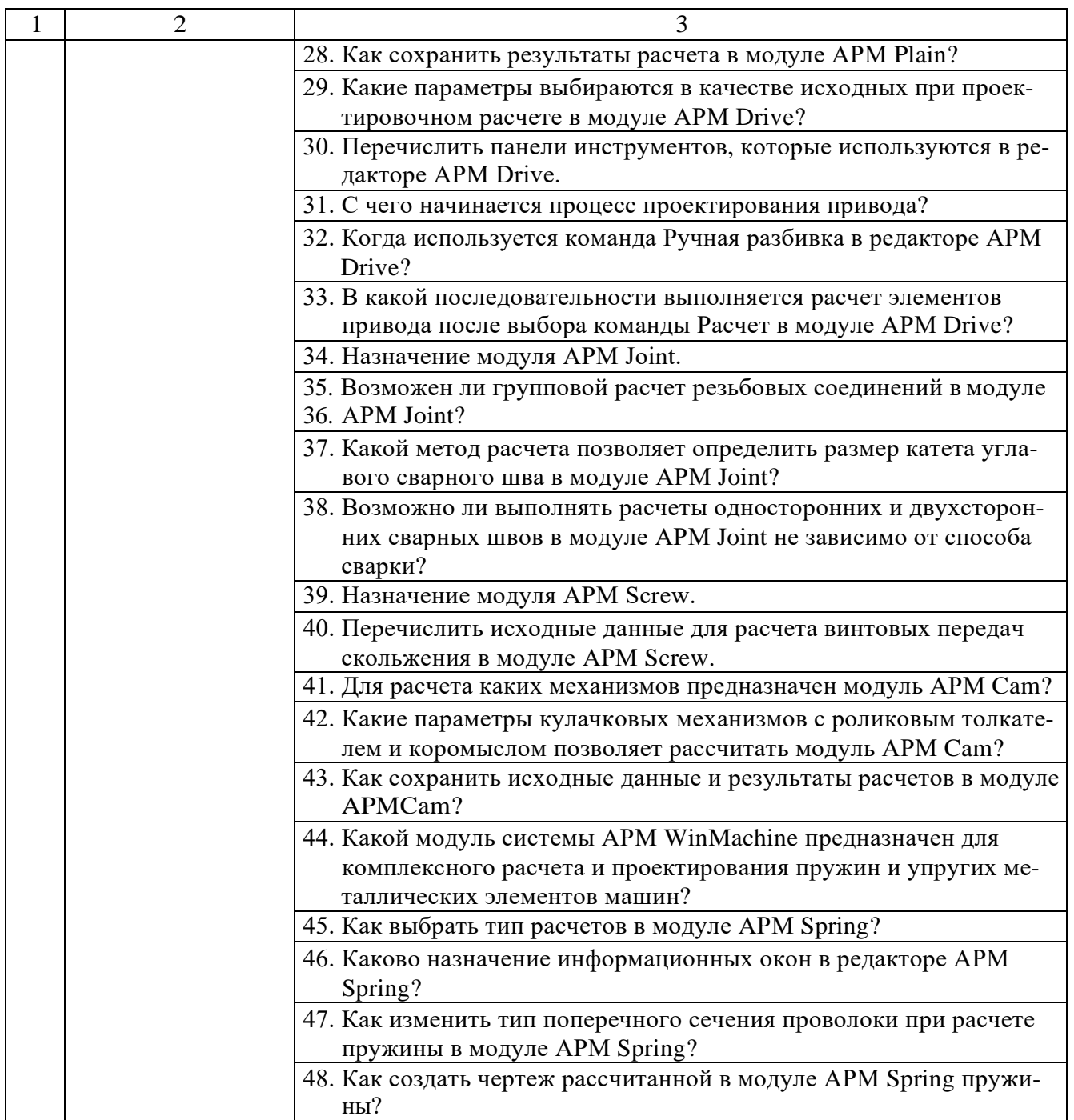

### **5.2. Перечень темкурсовых проектов, курсовых работ, их краткое содержание и объем.**

Планом учебного процесса не предусмотрены.

### **5.3. Переченьиндивидуальныхдомашних заданий, расчетно-графических заданий**

Согласно учебному плану, выполняется одно расчетно-графическое задание по теме «Разработка конструкций деталей машин в модулях Системы АРМ WinМachine».

Расчетно-графические задание выполняется студентами в 6 семестре в процессе изучения курса и имеет цель закрепления полученных знаний и приобретенных навыков расчета и проектирования подъемно-транспортных, строительных, дорожных средств и оборудования.

РГЗ состоит из пояснительной записки. Объем пояснительной записки составляет 20-25 страниц рукописного текста или эквивалентного этому объему машинописного текста.

Порядок выполнения и варианты расчетно-графического задания приведены в методических указаниях.

#### **5.4. Перечень контрольных работ**

Планом учебного процесса не предусмотрены.

### **6. ОСНОВНАЯ И ДОПОЛНИТЕЛЬНАЯЛИТЕРАТУРА**

#### **6.1. Перечень основнойлитературы**

- **1.** Проектирование подъемно-транспортных, строительных, дорожных средств и оборудования: лабораторный практикум: учебное пособие для студентов специальности 23.05.01(190109.65) Наземные транспортнотехнологические средства специализации "Подъемно-транспортные, строительные, дорожные средства и оборудование" / А. М. Агарков. - Белгород: Изд-во БГТУ им. В. Г. Шухова, 2016. - 88 с. - Режим доступа: <https://elib.bstu.ru/Reader/Book/2016031015001451400000655987>
- **2.** Проектирование подъемно-транспортных, строительных, дорожных средств и оборудования: практикум: учеб. пособие для студентов специальности 23.05.01 (190109.65) - Назем. транспорт.-технол. средства специализации "Подъем.-транспорт., строит., дорож. средства и оборудование" / А. М. Агарков. - Белгород: Изд-во БГТУ им. В. Г. Шухова, 2016. - 79 с. - Режим доступа: https://elib.bstu.ru/Reader/Вook[/2016031О15001451400000655987](https://elib.bstu.ru/Reader/Book/2016031015001451400000655987)
- **3.** Шелофаст, В.В. Основы проектирования машин / В. В. Шелофаст. 2-е изд., перераб. и доп. -Москва: АПМ, 2005. -469 с.

#### **6.2. Перечень дополнительнойлитературы**

**1.** Замрий А.А. Проектирование и расчет методом конечных элементов трехмерных конструкций в среде АРМ Structure3D. М.: АПМ, 2006, 287 с.

**2.** Герасимова, Н.Ф. Оформление текстовых и графических документов: учеб. пособие для студентов вузов специальности 190205 / Н.Ф. Герасимова, М.Д. Герасимов; БГТУ им. В. Г. Шухова. - Белгород: Изд-во БГТУ им. В. Г. Шухова, 2008. - 31О с.- Режим доступа:

<https://elib.bstu.ru/Reader/Book/2013040918104395940000009782>

### **6.3. Перечень интернет ресурсов**

*1.* Сайт РОСПАТЕНТА: *[http://wwwl.fips.ru/](http://www1.fips.ru/)*

**2.** Сайт научно-технической библиотеки БГТУ им. В.Г.Шухова: *<http://elib.bstu.ru/>*

**3.** Сайт Российского фонда фундаментальных исследований: *[http://www.rfЬr.ru/rffilrul](http://www.rfbr.ru/rffi/ru/)*

*4.* Сайт Научной электронной библиотеки eLIBRARY.RU: *[http://elibrarv.ru/](http://elibrary.ru/)*

**5.** Сайт Электронно-библиотечной системы издательства «Лань»: *<http://e.lanbook.com/>*

**6.** Сайт Электронно-библиотечной системы «IPRbooks»: *<http://www.iprbookshop.ru/>*

**7.** Справочно-поисковая система «КонсультантПлюс»: *[http://www.consultant.rul](http://www.consultant.ru/)*

*8.* Сборник нормативных документов «Норма CS»: *<http://normacs.ru/>*

## **7. МАТЕРИАЛЬНО-ТЕХНИЧЕСКОЕИИНФОРМАЦИОННОЕ ОБЕСПЕЧЕНИЕ**

Лекционные занятия: аудитория, оснащенная мобильными проекционными комплексами в составе: ноутбук; цифровой проектор; переносной экран.

Практические и лабораторные занятия: компьютерный класс, оснащенный следующим оборудованием: компьютеры; локальная сеть с пропускной способностью 100 Мбит/с; принтер; проекционное оборудование.

Утверждение рабочей программы без изменений Рабочая программа без изменений утверждена на 2017/2018 учебный год. Протокол № 10 заседания кафедры от «  $\angle$  5»  $\degree$  5 20/7г.

Заведующий кафедрой\_

 $\#$ us подпись, ФИО

 $\subset$ 

Романович А.А.

Директор института

**ЛЮДПИСЬ**, ФИО

Горшкова Н.Г.

Утверждение рабочей программы без изменений.

 $\pmb{\mathfrak{t}}$ 

 $\pmb{\mathsf{i}}$ 

 $\bar{\bar{1}}$ 

Рабочая программа без изменений утверждена на 2018/2019 учебный год.

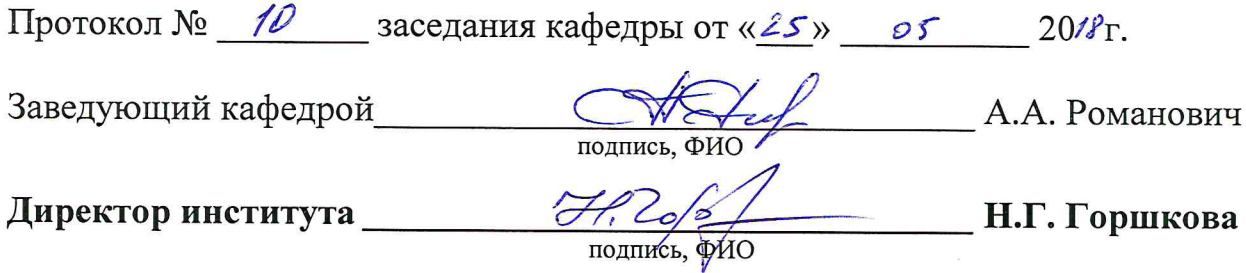

Утверждение рабочей программы без изменений.

Рабочая программа без изменений утверждена на 2019 /2020 учебный год.

Протокол № 11 заседания кафедры от «05» июня 2019 г.

 $\mathscr{O}$ chr (A.A. Романович) Заведующий кафедрой Þ

полпись ФИО

Директор института

Print

(Н.Г. Горшкова)

подпись, ФИО

Утверждение рабочей программы без изменений.

Рабочая программа без изменений утверждена на 2020 /2021 учебный год.

Протокол № 9 заседания кафедры от «30 » апреля 2020 г.

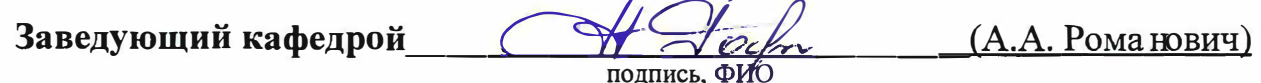

Директор института \_\_\_\_\_\_

Cesul

 $(H.\Gamma.\Gamma$ оршкова)

*Приложение №1.* Методические указания для обучающегося по освоению дисциплины.

Изучение дисциплины «Проектирование наземных транспортно-технологических средств» завершается зачетом. К зачету допускаются студенты, выполнившие лабораторные работы и практические задания. Для подготовки к зачету студенту предварительно выдается перечень контрольных вопросов, составленных в соответствии с п.5**.1** данной рабочей программы.

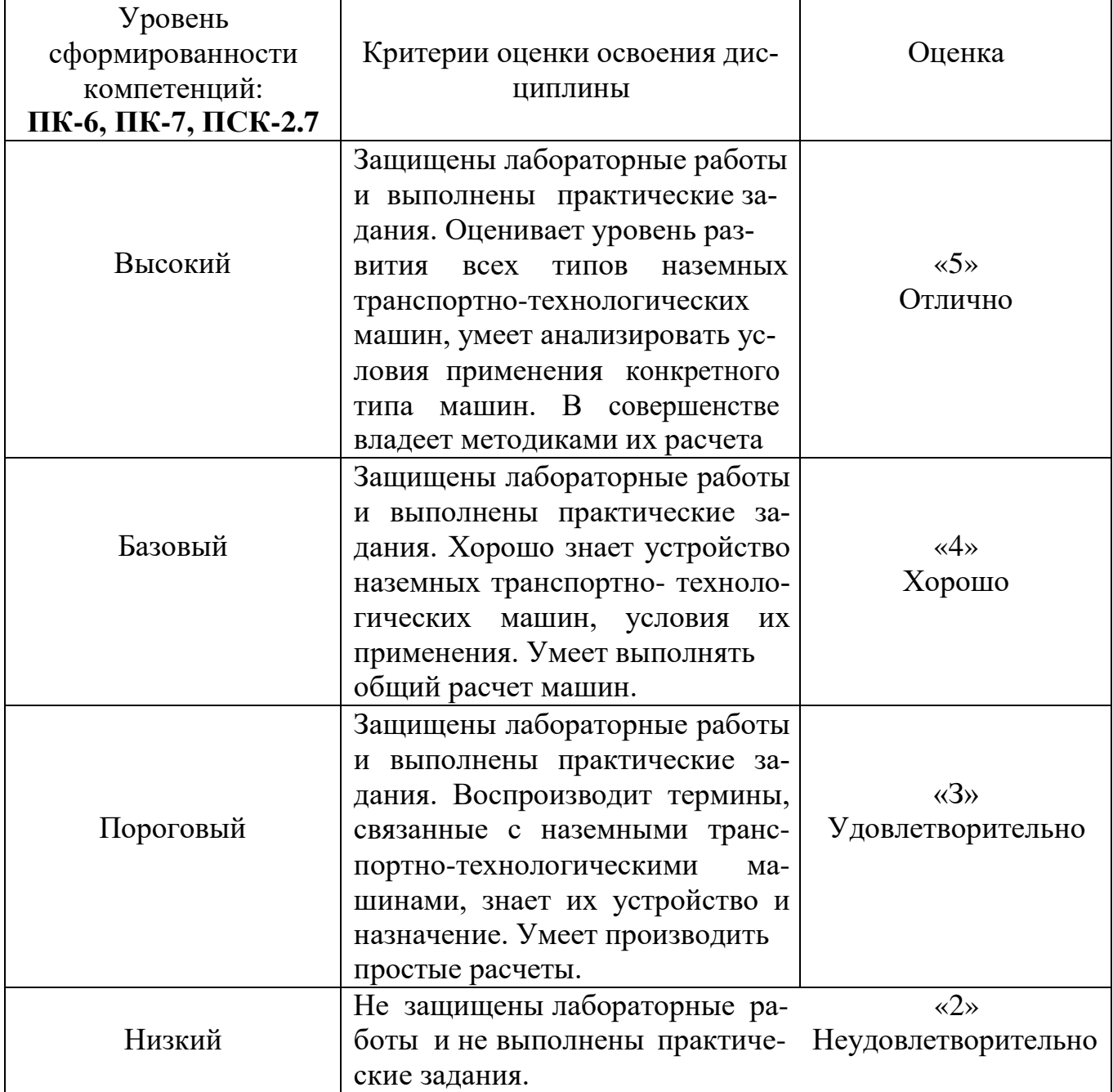

#### *Критерии оценки освоение дисциплин*